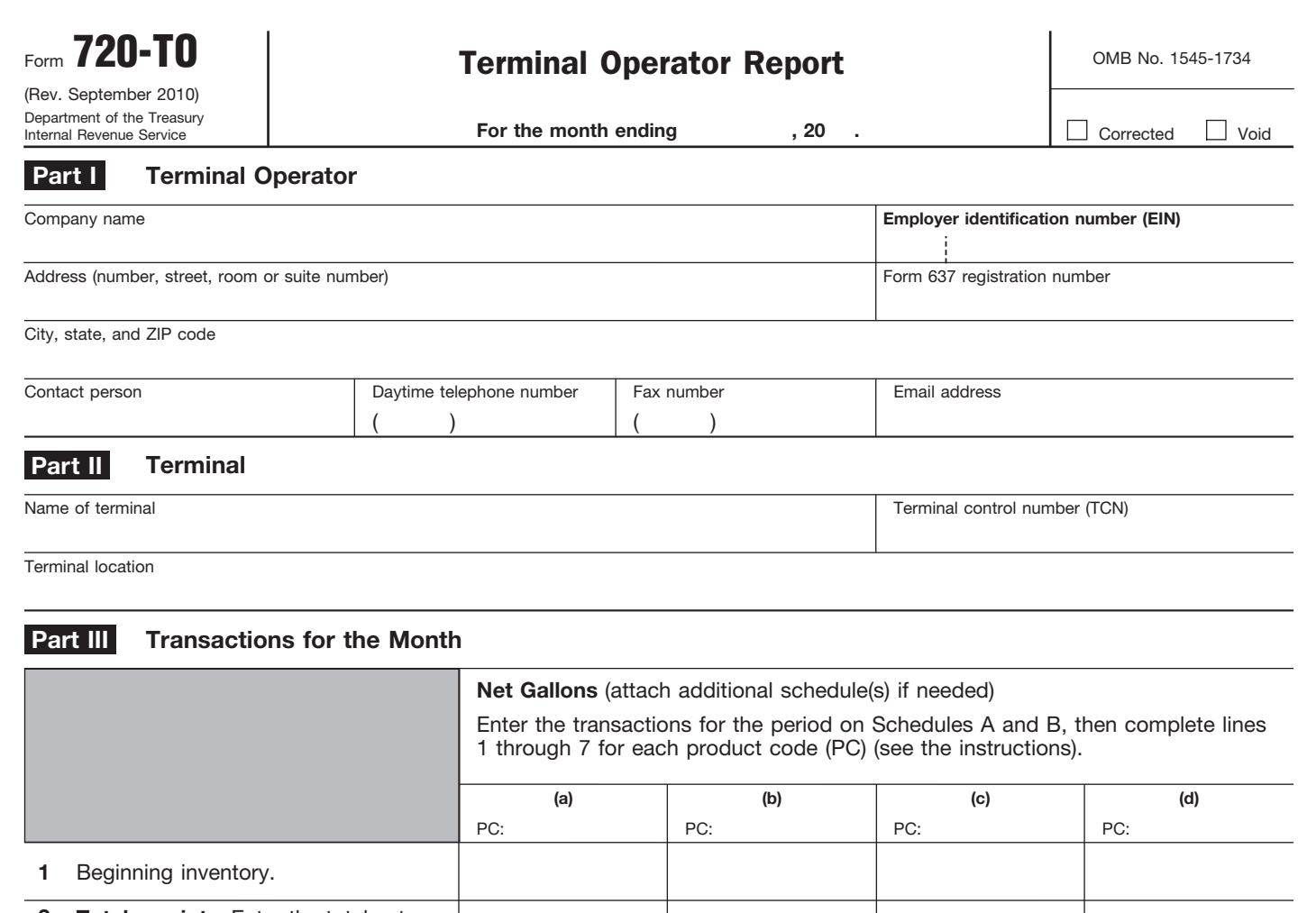

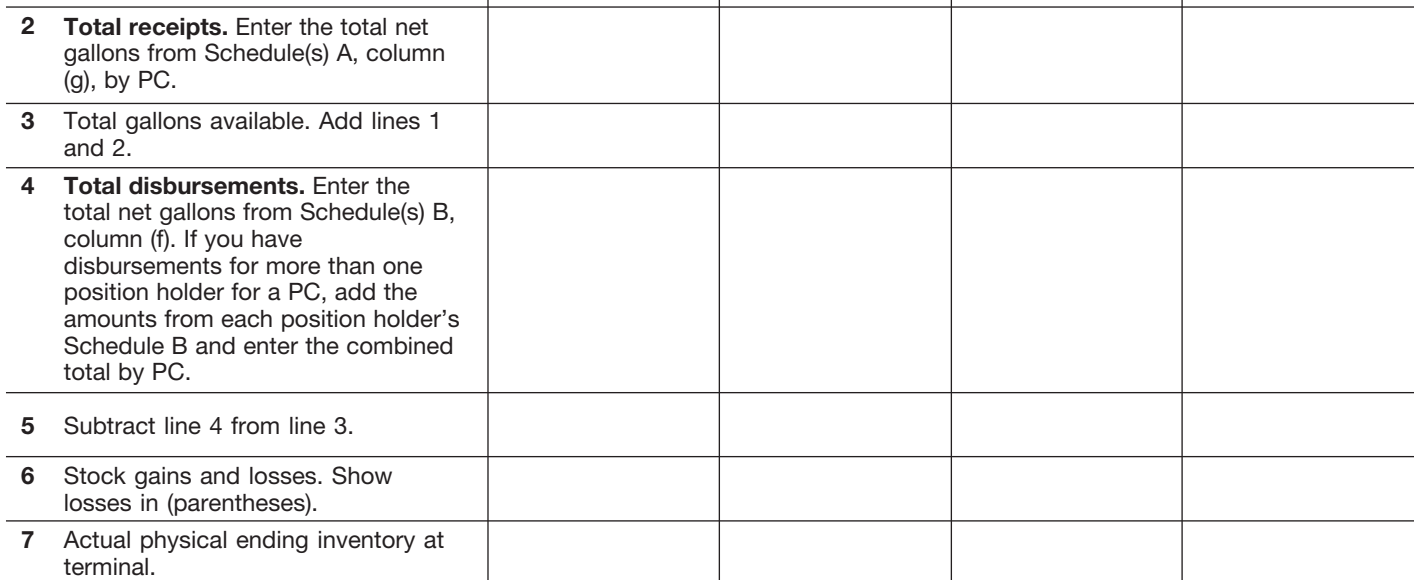

Under penalties of perjury, I declare that I have examined this return, including accompanying schedules and statements, and to the best of my knowledge and belief, it is true, correct, and complete.

**Signature** � **Title, if applicable** � **Date** �

Type or print your name below signature.

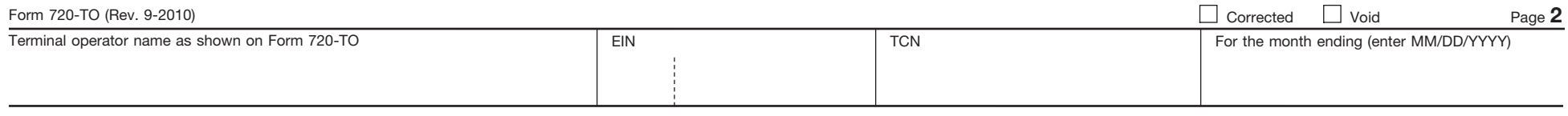

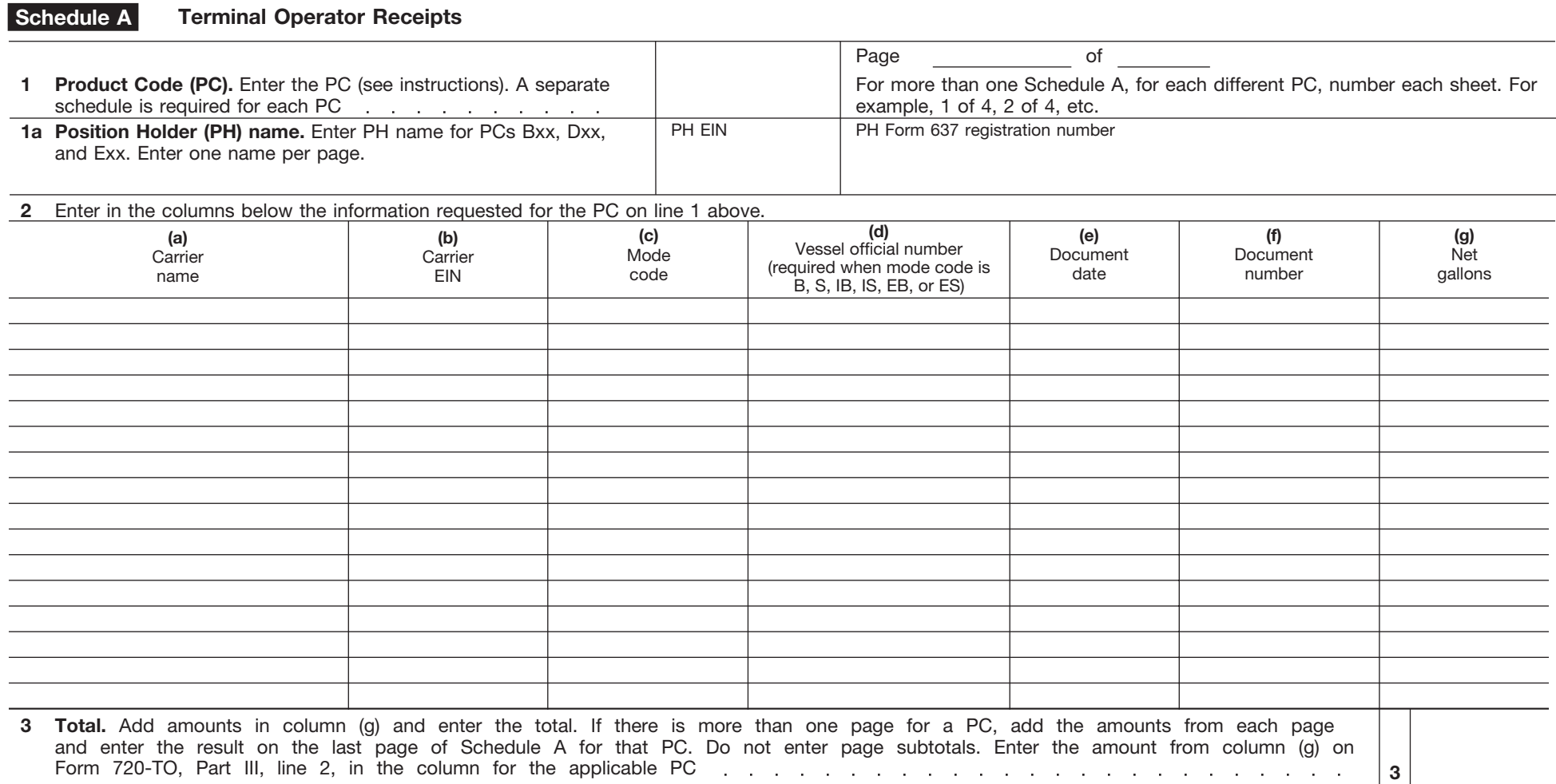

Form **720-TO** (Rev. 9-2010)

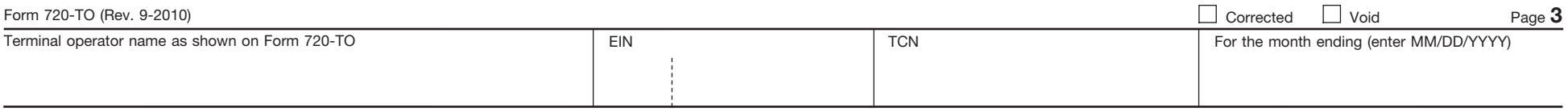

## **Schedule B Terminal Operator Disbursements by Position Holder**

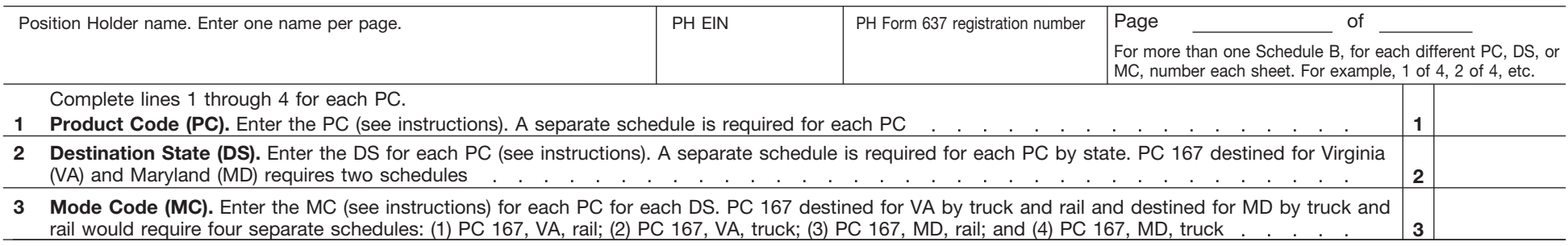

**Example.** ABC Terminal is preparing Schedule B for disbursements made by position holder XYZ. XYZ disburses gasoline (PC 065), diesel fuel #2 low sulphur undyed (PC 167), and jet fuel (PC 130) during the month destined for two states by truck. ABC must prepare six Schedules B to report XYZ's transactions (3 PCs x 2 DSs). A further breakdown by MC is not needed because only truck was used.

## **4**  Enter in the columns below the information requested for the PC on line 1 above.

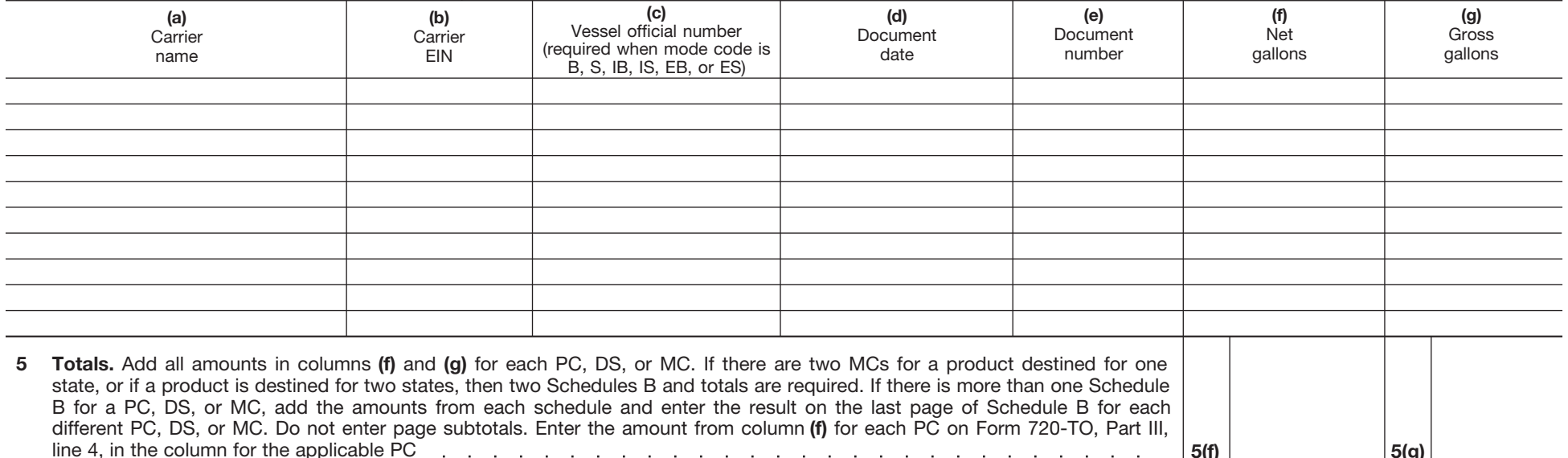

line 4, in the column for the applicable PC **5(f) 5(g)**